## Package 'settingsSync'

June 14, 2024

Type Package Title 'Rstudio' Addin to Sync Settings and Keymaps Version 3.0.2 Description Provides a 'Rstudio' addin to download, merge and upload 'Rstudio' settings and keymaps, essentially 'syncing them' at will. It uses 'Google Drive' as a cloud storage to keep the settings and keymaps files. License Apache License (== 2) URL <https://github.com/notPlancha/settingsSync> BugReports <https://github.com/notPlancha/settingsSync/issues> Depends  $R$  ( $>= 4.2$ ) Imports cli, dplyr, glue, googledrive, jsonlite, rappdirs, tibble, yesno Encoding UTF-8 NeedsCompilation no RoxygenNote 7.3.1 Suggests spelling Language en-US Author André Plancha [aut, cre] Maintainer André Plancha <andre.plancha@hotmail.com> Repository CRAN Date/Publication 2024-06-14 07:40:02 UTC Contents

### mimic-on-off . . . . . . . . . . . . . . . . . . . . . . . . . . . . . . . . . . . . . . . . [2](#page-1-0) pull . . . . . . . . . . . . . . . . . . . . . . . . . . . . . . . . . . . . . . . . . . . . . [3](#page-2-0) push . . . . . . . . . . . . . . . . . . . . . . . . . . . . . . . . . . . . . . . . . . . . . [4](#page-3-0) read\_from\_gd . . . . . . . . . . . . . . . . . . . . . . . . . . . . . . . . . . . . . . . . [5](#page-4-0) read\_from\_local . . . . . . . . . . . . . . . . . . . . . . . . . . . . . . . . . . . . . . . [5](#page-4-0) rstudio\_path . . . . . . . . . . . . . . . . . . . . . . . . . . . . . . . . . . . . . . . . . [6](#page-5-0) sync . . . . . . . . . . . . . . . . . . . . . . . . . . . . . . . . . . . . . . . . . . . . . [7](#page-6-0)

#### <span id="page-1-0"></span>**Index** [8](#page-7-0) **8**

#### mimic-on-off *Simulate the functions before truly running them*

#### Description

These functions are used to simulate the main functions before truly running them, to disable changes to the files and to the cloud.

#### Usage

mimic\_on() mimic\_off() is\_mimic\_on()

#### Details

These are used in most examples, so the user settings don't change when running [utils::example()]. Internally, these change the options 'ss.mimic', 'ss.mimic.local' and 'ss.mimic.cloud'.

#### Value

nothing

#### Functions

- mimic\_on(): Enable mimic and write mimic files
- mimic\_off(): Disable mimic
- is\_mimic\_on(): Check if mimic is on

```
mimic_on()
if(interactive()) {
  sync()
}
mimic_off()
```
<span id="page-2-0"></span>Pulls Rstudio settings from Google Drive, without pushing. This is just a helper function for [sync()], the main function, but can be used alone, although this function will not do any checking, and will just override.

#### Usage

```
pull(
  all = FALSE,addins_gd = FALSE,
  editor_bindings_gd = FALSE,
  rstudio_bindings_gd = FALSE
)
```
#### Arguments

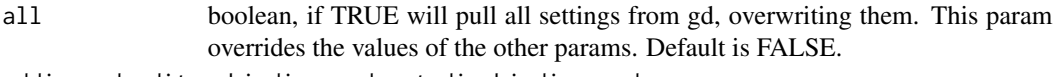

addins\_gd, editor\_bindings\_gd, rstudio\_bindings\_gd

character or boolean, the json string to be written to the respective file or TRUE/FALSE; if TRUE, will read from Google Drive; if FALSE to not write that specific file. Default is FALSE

#### Value

nothing

#### See Also

[read\_from\_gd()], [sync()], [push()]

```
mimic_on()
  pull() # does nothing
  pull(all = TRUE) # will pull all settings from gd, overwriting them
  pull(addins_gd = '{"insertPipeOperator": "Shift+Tab"}',)
  # will write to addins.json the string
  pull(
    addins_gd = '{"insertPipeOperator": "Shift+Tab"}',
    editor_bindings_gd= TRUE
  \lambda# will write to addins.json the string and pull editor_bindings from gd
mimic_off()
```
Pushes Rstudio settings to Google Drive, without pulling. This is just a helper function for [sync()], the main function, but can be used alone, although this function will not do any checking, and will just override. Because of the way [googledrive::drive\_put] is built, this function reads from the files directly.

#### Usage

```
push(
  do_all = FALSE,
  do_addins = FALSE,
  do_editor_bindings = FALSE,
  do_rstudio_bindings = FALSE,
  progBar = NULL
\mathcal{L}
```
#### Arguments

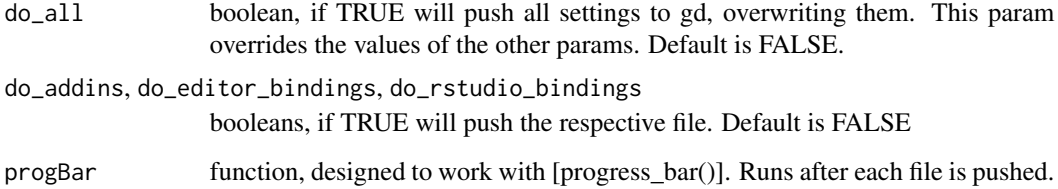

#### Value

nothing

```
mimic_on()
 push() \# does nothing
 push(do_all = TRUE) # will push all settings to gd, overwriting them
 push(do_editor_bindings = FALSE, do_rstudio_bindings = FALSE)
 # will push only editor and rstudio bindings
mimic_off()
```
<span id="page-3-0"></span>

<span id="page-4-0"></span>

This is a helper function for [pull()] and [sync()] that: \* reads a json file from Google Drive inside the rstudio folder \* converts it to a data frame (to resolve conflicts in the future)

#### Usage

```
read_from_gd(what, progBar = NULL)
```
#### Arguments

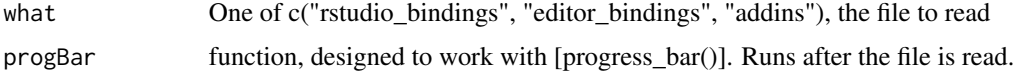

#### Value

A data frame with the contents of the file, converted from json

#### See Also

[read\_from\_local()] [sync()] [jsonlite::fromJSON()] [googledrive::drive\_read\_string()]

#### Examples

```
mimic_on()
  read_from_gd("rstudio_bindings")
  read_from_gd("editor_bindings")
  read_from_gd("addins")
mimic_off()
```
read\_from\_local *Read from local a JSON file inside rstudio folder*

#### Description

This is a helper function for [sync()] that: \* reads a json file from the local rstudio folder \* converts it to a data frame (to resolve conflicts in the future)

#### Usage

read\_from\_local(what)

#### <span id="page-5-0"></span>Arguments

what One of c("rstudio\_bindings", "editor\_bindings", "addins"), the file to read

### Value

A data frame with the contents of the file, converted from json

#### See Also

[read\_from\_gd()], [push()], [sync()], [jsonlite::read\_json()]

#### Examples

```
mimic_on()
  read_from_local("rstudio_bindings")
  read_from_local("editor_bindings")
  read_from_local("addins")
mimic_off()
```
rstudio\_path *Get rstudio local path*

### Description

Get rstudio local path

#### Usage

rstudio\_path()

#### Value

path to rstudio local

#### See Also

[rappdirs::user\_config\_dir()], [is\_windows()], [usethis::is\_windows()]

#### Examples

rstudio\_path()

<span id="page-6-0"></span>Gets the settings from Google Drive and from the local files, and merges them. If there are conflicts, will ask the user to resolve them. Finally, will write the merged settings to the local files, and push them to Google Drive. Will first ask for confirmation if interactive. This function is what's called by the addin.

#### Usage

sync(write = NULL, useProgBar = TRUE)

#### Arguments

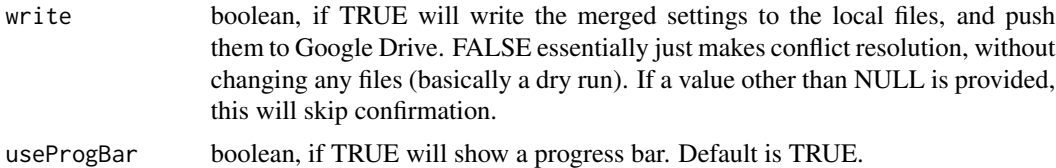

#### Details

NOTE: if it's not interactive, it won't write to files because of CRAN policies.

#### Value

nothing

#### See Also

[push()], [pull()]

```
mimic_on()
if(interactive()) {
 sync(write = TRUE) # will immediately try to sync all settings
 sync(write = FALSE) # dry run, will not write to files or push to gd
 sync() # will ask for confirmation, then sync all settings
}
mimic_off()
```
# <span id="page-7-0"></span>Index

is\_mimic\_on *(*mimic-on-off*)*, [2](#page-1-0)

mimic-on-off, [2](#page-1-0) mimic\_off *(*mimic-on-off*)*, [2](#page-1-0) mimic\_on *(*mimic-on-off*)*, [2](#page-1-0)

pull, [3](#page-2-0) push, [4](#page-3-0)

read\_from\_gd, [5](#page-4-0) read\_from\_local, [5](#page-4-0) rstudio\_path, [6](#page-5-0)

sync, [7](#page-6-0)